## **智行理财网** 靠谱的虚拟货币交易网站 BG是什么交易所

BITGET是什么交易所?从大方向来说,它是全球领先的加密资产跟单交易平台, 推出了包括现货交易、Launchpad、赚币,为用户提供 450 余种币种及超过 580 个交易对,帮助了全球 100 多个国家或地区的超过800 万用户完成虚拟货币交易。

 其实对于BITGET交易所,他们自己也有一些话要说。Bitget 成立于 2018 年,是世界领先的跟单交易和加密货币衍生品交易平台,为全球 800 多万用户提供服务。Bitget 的日均交易量已经达到 100 亿美元,在全球排名第五。这就是 Bitget 到目前为止已走过的精彩旅程。

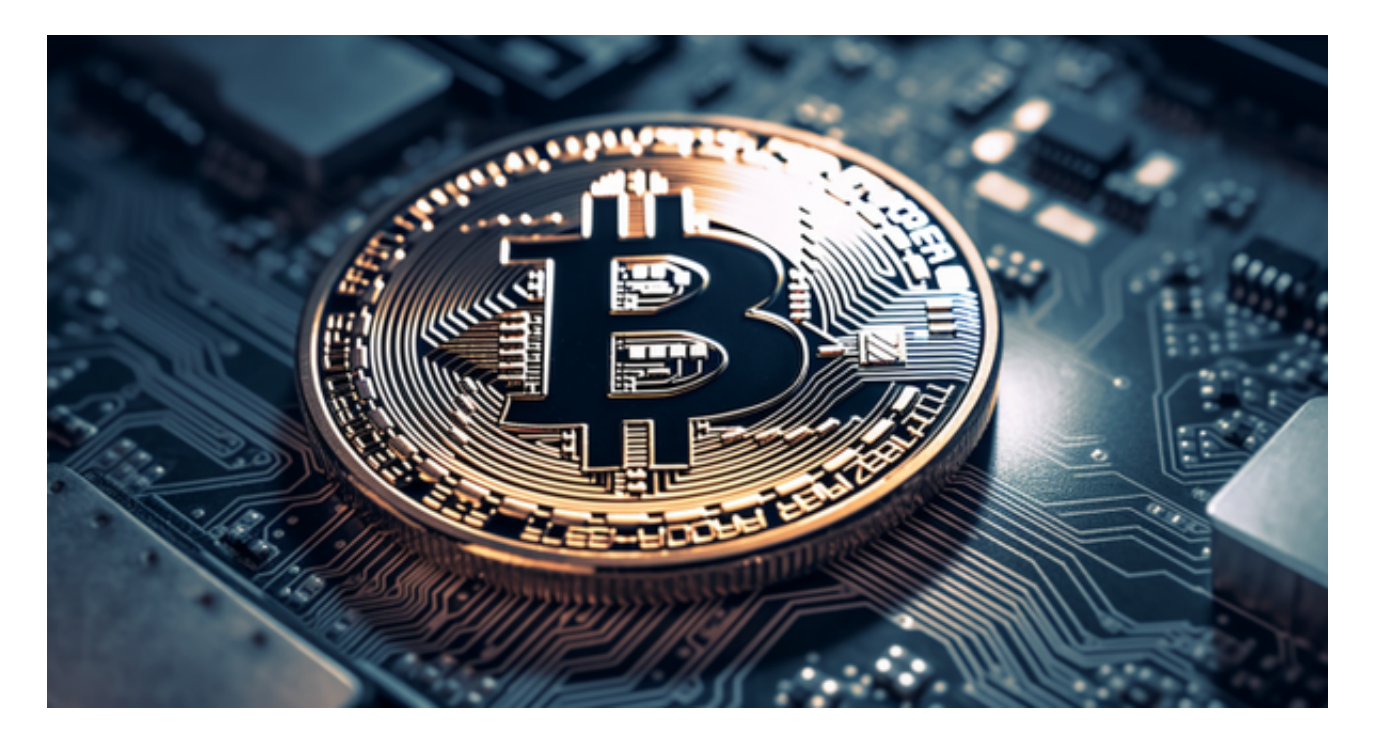

Bitget 一键跟单——改变人们联系和交易的方式

Bitget以产品创新为指导原则,我们的旗舰产品"一键跟单交易"最能证明这一点 。自 2020 年 5 月推出以来, 一键跟单交易就打破了加密货币市场的交易模式, 为 来自世界各地的交易者架起了桥梁,也为精英交易者和他们的粉丝创建了联系的渠 道。因此,Bitget 不断塑造出社交交易模式这一核心,通过社交交易,跟单者和交 易者可以无限制地进行互动, 并开辟自己的互联之路, 实现财务自由。Bitget的" 一键跟单交易"可以说是社交交易的先驱者。

许多人想要了解如何下载Bitget交易平台,接下来就让我们来讲讲BG下载细节, 帮助你顺利下载安全交易平台。

下载Bitget APP : 在手机应用商店搜索"Bitget",或者在Bitget官网上下载APP 。点击下载后, 等待下载完成。下载完成后,点击"打开"进入APP。

 安装Bitget APP:打开下载完成的Bitget APP。点击"安装"按钮,等待安装完 成。安装完成后,点击"打开"按钮进入APP。

 注册Bitget账号:打开Bitget APP,点击"注册"按钮。填写注册信息,包括手 机号码、验证码、登录密码等。点击"注册"按钮,完成注册。

登录Bitget账号:打开Bitget

APP,输入注册时填写的手机号码和密码。点击"登录"按钮,进入Bitget账号。

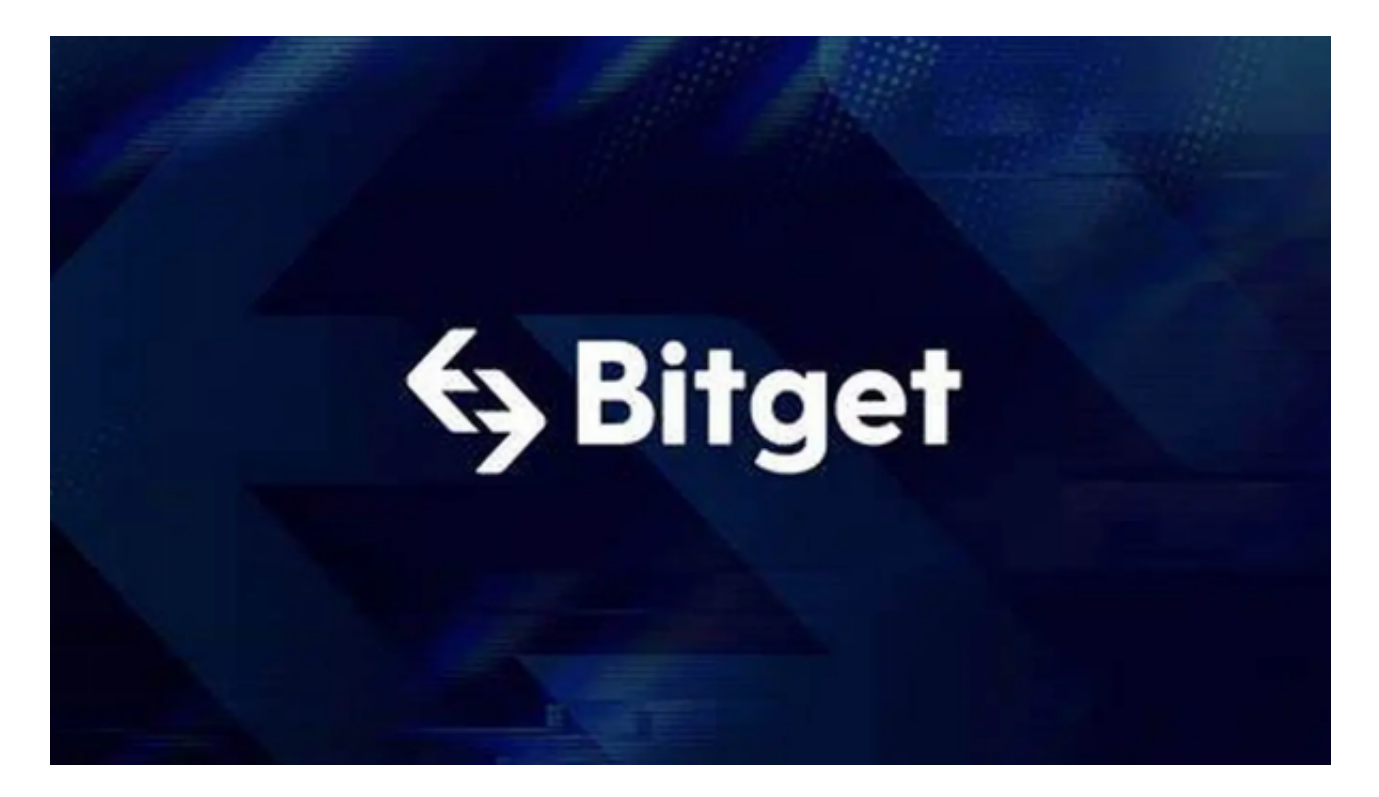

 使用Bitget APP:登录Bitget账号后,可以进行数字货币的交易、充值、提现等 操作。在APP首页可以查看数字货币的行情和交易深度。在"资产"页面可以查看 自己的数字货币资产和交易记录。

 Bitget APP是一款方便用户进行数字货币交易的工具,用户可以在手机上随时随 地进行交易。